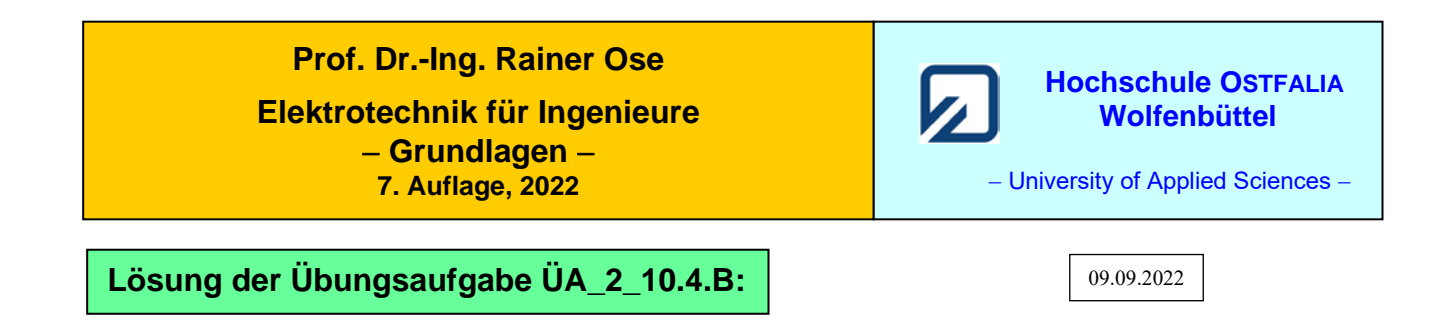

Gegeben ist ein LC-Netzwerk mit zwei Resonanzstellen. Berechnen Sie den komplexen Frequenzgang *F* (jΩ) und diskutieren Sie kurz den Funktionsverlauf. Stellen Sie diese Funktion grafisch dar.

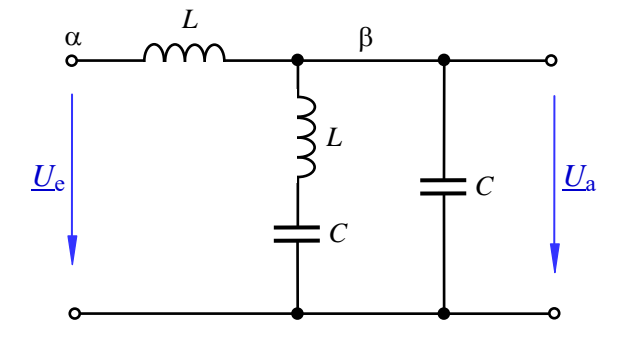

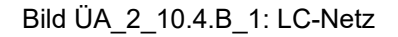

Bei der Anwendung der Spannungsteilerregel ist lediglich ein einfacher Teiler aufzustellen. Die nachfolgende Bruchrechnung sollte demzufolge überschaubar bleiben. Im ersten Bearbeitungsschritt übernehmen wir den Nenner des Zählers in den eigentlichen Nenner und führen dort die Multiplikation aus:

$$
\underline{F}(j\omega) = \frac{\underline{U}_{a}}{\underline{U}_{e}} = \frac{\frac{1}{j\omega C} / \left(j\omega L + \frac{1}{j\omega C}\right)}{j\omega L + \frac{1}{j\omega C} / \left(j\omega L + \frac{1}{j\omega C}\right)} = \frac{\frac{1}{j\omega C} \cdot \left(j\omega L + \frac{1}{j\omega C}\right)}{j\omega L \cdot \left(j\omega L + \frac{2}{j\omega C}\right) + \frac{1}{j\omega C} \cdot \left(j\omega L + \frac{1}{j\omega C}\right)}
$$

Nun multiplizieren wir Zähler und Nenner mit jω*C*. Dann wiederholen wir diese Maßnahme, um den Ausdruck  $\omega^2 LC$  einheitlich einzubringen:

$$
\underline{F}(j\omega) = \frac{j\omega L + \frac{1}{j\omega C}}{j\omega L \cdot (-\omega^2 LC + 2) + (j\omega L + \frac{1}{j\omega C})} = \frac{-\omega^2 LC + 1}{-\omega^2 LC \cdot (-\omega^2 LC + 2) - \omega^2 LC + 1}
$$

Jetzt können wir den Ausdruck ordnen und Gleichung (10.16) einsetzen. Es gilt:  $\Omega^2$  =  $\omega^2$ LC.

$$
\underline{F}(j\Omega) = \frac{1 - \Omega^2}{\Omega^4 - 3 \cdot \Omega^2 + 1} = F(\Omega)
$$

Diese Funktion ist reel und hat folgende Eigenschaften:

- Anfangswert:  $F(\Omega = 0) = 1$  Endwert:  $F(\Omega \to \infty) = 0$
- Nullstellen:  $F = 0$  bei  $Q_1 = 1$

• Pole: Die Pole liegen bei  $\Omega_2 \approx 0.618$  und  $\Omega_3 \approx 1.618$  und besitzen einen Abstand von  $\Omega = 1$ . Es handelt sich demzufolge bei der vorliegenden Dimensionierung und beim Einsatz verlustfreier Bauelemente um einen Pass mit zwei Resonanzstellen.

Nun können wir den Funktionsverlauf darstellen. Dazu wird ein geeignetes Grafikprogramm verwendet. Bild ÜA\_2\_10.4.B\_2 zeigt das Ergebnis (Amplitudenfrequenzgang der Ausgangsspannung).

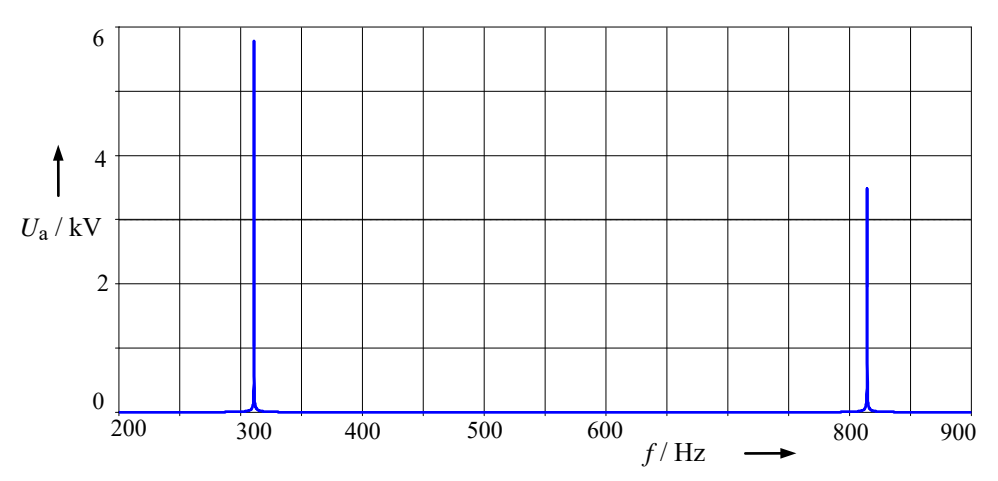

Bild ÜA\_2\_10.4.B\_2: Amplitudenfrequenzgang zum Bild ÜA\_2\_10.4.B\_1

Die beiden Pole liegen bei *f*<sup>2</sup> ≈ 310 Hz und *f*<sup>2</sup> ≈ 815 Hz. Zur Berechnung des Amplitudenfrequenzganges wurden folgende Bauelementewerte verwendet: *L* = 100 mH und *C* = 1 µF.

Daraus ergibt sich folgende Resonanzfrequenz:  $f_0 = \frac{1}{2\sqrt{5\pi}} = 503$  Hz 2π  $f_0 = \frac{1}{2\pi\sqrt{LC}} =$ 

 $f_2 = \Omega_2 \cdot f_0 = 0.618 \cdot 503 \text{ Hz} \approx 311 \text{ Hz}$  *ind:*  $f_3 = \Omega_3 \cdot f_0 = 1.618 \cdot 503 \text{ Hz} \approx 814 \text{ Hz}$ 

Die Berechnung der Eigenschaften des komplexen Frequenzgangs wird damit bestätigt. Wo ist aber im Funktionsverlauf die berechnete Resonanzfrequnz zu finden?

*Antwort*: Sie ergibt sich aus dem geometrischen Mittelwert der beiden Resonanzpunkte ( $f_2$  und  $f_3$ ):

Dieser geometrische Mittelwert wird auch als Mittenfrequenz  $f_m$  bezeichnet:  $f_m = \sqrt{f_2 \cdot f_3} \approx 503 \text{ Hz}$ .

Die Amplituden der beiden Maxima weisen einen unnatürlich großen Wert auf. Dieser Sachverhalt resultiert aus der großen Güte (theoretisch:  $Q \rightarrow \infty$ ). Wenn man reale Verlustwiderstände einfügt, erkennt man die bekannte Ausbildung der beiden Resonanzstellen. Bild ÜA\_2\_10.4.B\_3 zeigt das Ergebnis für  $R_L = 20 \Omega$  (Reihenwiderstand für beide Spulen).

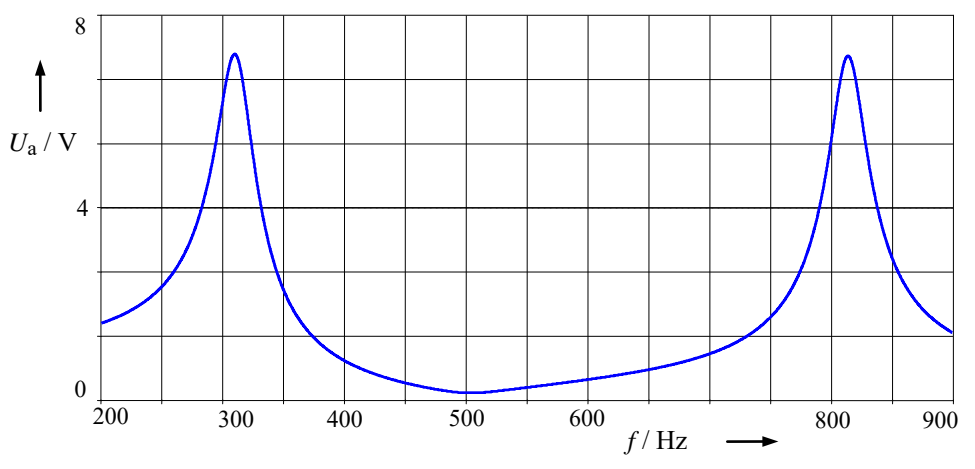

Bild ÜA\_2\_10.4.B\_3: Amplitudenfrequenzgang zum Bild ÜA\_2\_10.4.B\_2 mit geringerer Güte

An den beiden Resonanzpunkten ( *f*<sup>2</sup> und *f*3) ändert sich nichts.

## **Zusatzaufgabe:**

Berechnen Sie den komplexen Frequenzgang *F* (jΩ) mit der Knotenanalyse.

## *Lösung*:

Wir führen zunächst eine Nebenrechnung für die Reihenschaltung (mittlerer Zweig) durch.

$$
\underline{Y}_{\text{ers}} = \frac{1}{\underline{Z}_{\text{ers}}} = \frac{1}{j\omega L + \frac{1}{j\omega C}} = \frac{j\omega C}{1 - \omega^2 LC} = \frac{j\omega C}{1 - \Omega^2}
$$

Für das vollständige Koeffizientenschema sind zwei Gleichungen (Knoten α und β) aufzustellen. Als Bezugspunkt wird die Bezugsleitung (unten) gewählt. Dann ist *U*<sup>e</sup> bereits über das Potential des Punktes α bekannt.

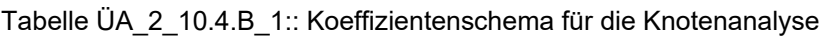

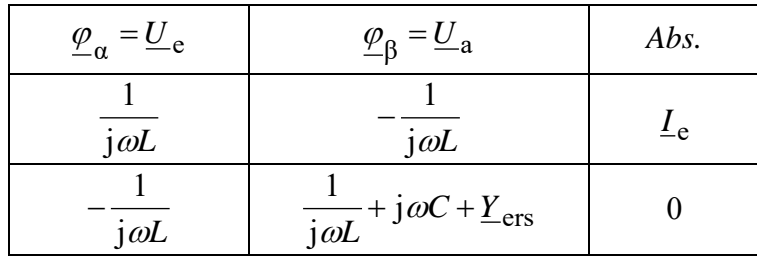

Zur Berechnung des komplexen Frequenzganges benötigen wir nur die zweite Gleichung:

$$
-\frac{1}{j\omega L} \cdot \underline{U}_{\rm e} + (\frac{1}{j\omega L} + j\omega C + \underline{Y}_{\rm ers}) \cdot \underline{U}_{\rm a} = 0 \qquad \text{bzw.:} \qquad (\frac{1}{j\omega L} + j\omega C + \underline{Y}_{\rm ers}) \cdot \underline{U}_{\rm a} = \frac{1}{j\omega L} \cdot \underline{U}_{\rm e}
$$
  

$$
\frac{\underline{U}_{\rm a}}{\underline{U}_{\rm e}} = \frac{\frac{1}{j\omega L}}{\frac{1}{j\omega L} + j\omega C + \underline{Y}_{\rm ers}} \left(\frac{j\omega L}{j\omega L}\right) = \frac{1}{1 - \omega^2 LC + \underline{Y}_{\rm ers} \cdot j\omega L} \qquad \text{mit:} \qquad \Omega^2 = \omega^2 LC
$$
  

$$
\underline{F}(j\Omega) = \frac{\underline{U}_{\rm a}}{\underline{U}_{\rm e}} = \frac{1}{1 - \Omega^2 + \frac{-\Omega^2}{1 - \Omega^2}} = \frac{1 - \Omega^2}{1 - \Omega^2 - \Omega^2 + \Omega^4 - \Omega^2}
$$
  

$$
\underline{F}(j\Omega) = \frac{\underline{U}_{\rm a}}{\underline{U}_{\rm e}} = \frac{1 - \Omega^2}{\Omega^4 - 3\Omega^2 + 1}
$$

Wir erhalten wieder die Lösung zur originalen Aufgabenstellung!

*Hinweis*: Aufgaben mit vergleichbaren Inhalten finden Sie im: Übungsbuch [14] – Berechnungsbeispiele 10.15 bis 10.17